# Cheatography

# H10: klassen en objecten Cheat Sheet by [s114941](http://www.cheatography.com/s114941/) via [cheatography.com/144960/cs/31174/](http://www.cheatography.com/s114941/cheat-sheets/h10-klassen-en-objecten)

## Klasse aanmaken

class ClassName { // hier komen de data en functionaliteit }

# Objecten aanmaken

Auto mijnEerste = new Auto(); Auto mijnAndereAuto = new Auto();

#### Enum aanmaken

namespace Programmeren { enum Weekdagen {Maandag, Dinsdag, Woensdag, Donderdag, Vrijdag, Zaterdag, Zondag} }

# **CultureInfo**

DateTime now = DateTime.Now; CultureInfo russianCI = new CultureInfo("ru-‐ RU"); Console.WriteLine(\$"Current time in Russian style is: {now.ToString("F", russia‐ nCI)}");

#### Iedere seconde pauzeren

System.Threading.Thread.Sleep(1000);

# full property

```
class Auto
{
private int kilometers;
private double benzine;
public double Benzine
{
get
{
return benzine;
}
set
{
benzine = value;
}
}
}
```
### Auto properties

public class Auto { public double Benzine { get; set; } } Write-only property public double Benzine { set { if(value  $>= 0$ ) { benzine = value; } } }

We kunnen dus enkel benzine een waarde geven, maar niet van buitenuit uitlezen.

#### Datum en Tijd formatteren

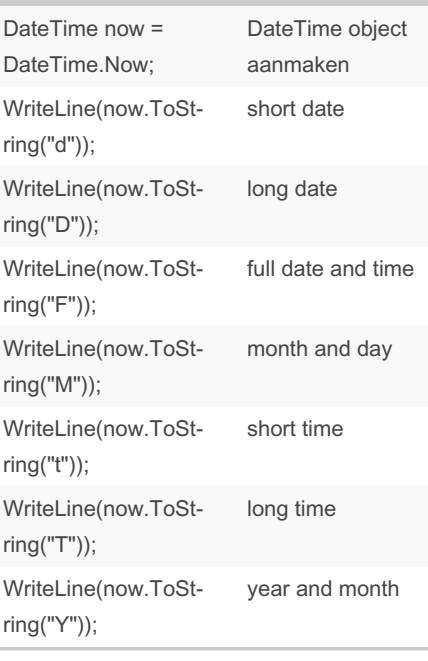

#### Read-only property met private set

```
public double Benzine
{
get
{
return benzine;
}
```
#### Read-only property met private set (cont)

```
private set
{
if(value \geq = 0) {
benzine = value;
}
}
}
```
Op dit moment definiëren we een read-only property met een private setter

#### Read-only property

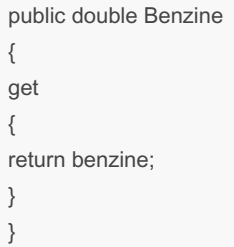

#### Read-only Get-omvormers

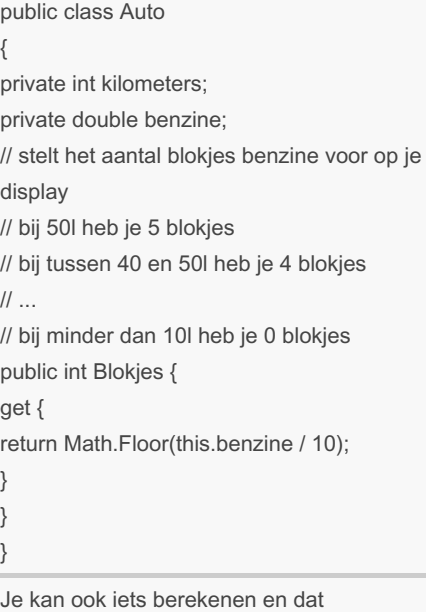

teruggeven via een getter

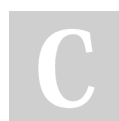

### By s114941

[cheatography.com/s114941/](http://www.cheatography.com/s114941/)

Published 14th March, 2022. Last updated 14th March, 2022. Page 1 of 1.

Sponsored by ApolloPad.com Everyone has a novel in them. Finish Yours! <https://apollopad.com>